## **Dayanand Science College, Latur**

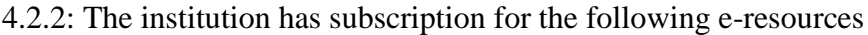

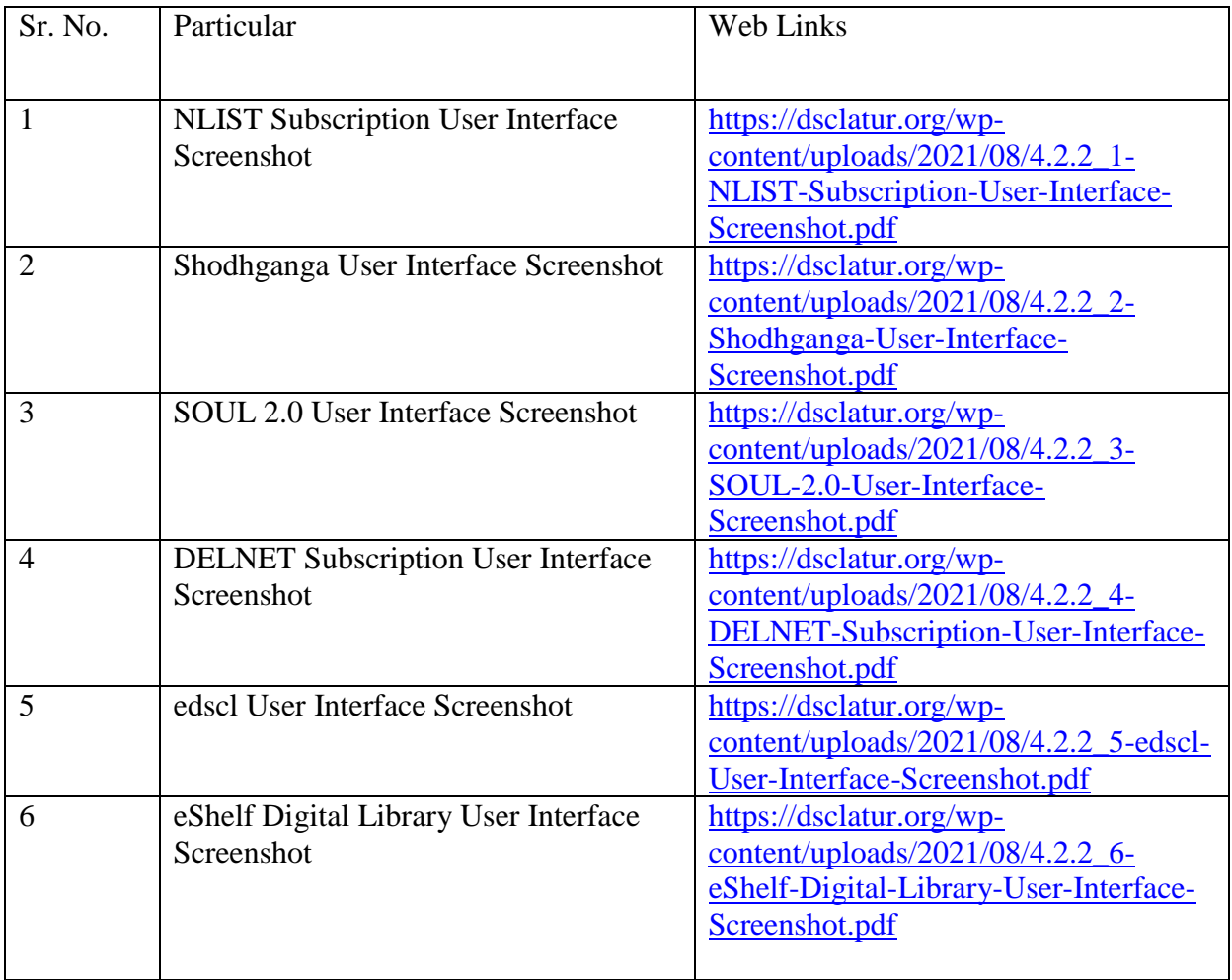